# **lagrange** *Release 2.0.2*

**Andrei Lapets**

**Jul 31, 2022**

# **CONTENTS**

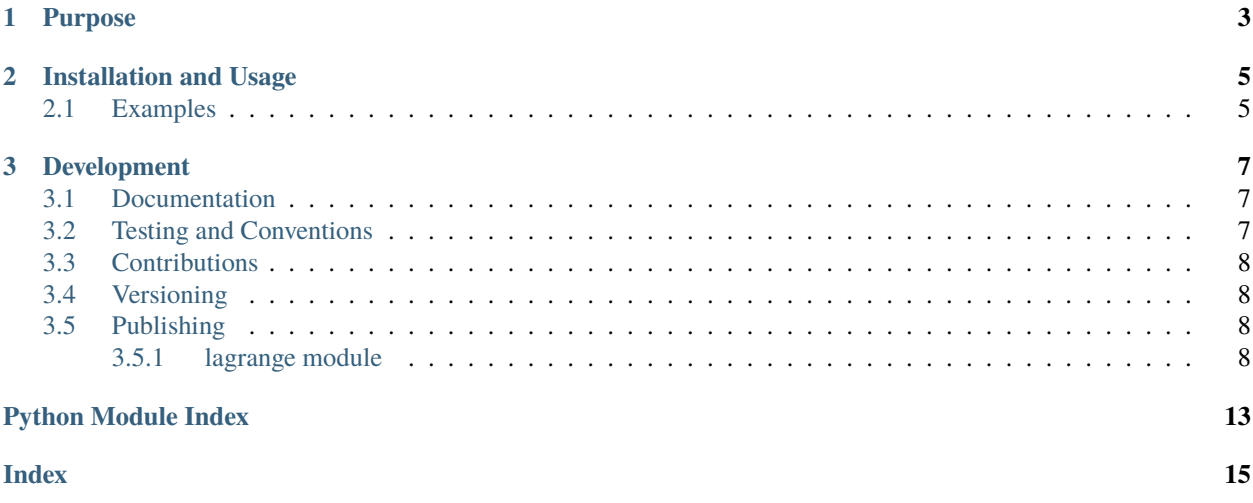

Pure-Python implementation of Lagrange interpolation over finite fields.

### **CHAPTER**

**ONE**

# **PURPOSE**

<span id="page-6-0"></span>This library provides a pure-Python implementation of the [Lagrange interpolation](https://en.wikipedia.org/wiki/Lagrange_polynomial) algorithm over finite fields.

#### **CHAPTER**

**TWO**

### **INSTALLATION AND USAGE**

<span id="page-8-0"></span>This library is available as a [package on PyPI:](https://pypi.org/project/lagrange)

python -m pip install lagrange

The library can be imported in the usual way:

from lagrange import lagrange

#### <span id="page-8-1"></span>**2.1 Examples**

Interpolation can be performed on collections of points represented in a variety of ways:

```
>>> lagrange({1: 15, 2: 9, 3: 3}, 17)
4
>>> lagrange([(1, 15), (2, 9), (3, 3)], 17)
4
>>> lagrange([15, 9, 3], 17)
4
>>> lagrange(\
    {1: 119182, 2: 11988467, 3: 6052427, 4: 8694701,\
     5: 9050123, 6: 3676518, 7: 558333, 8: 12198248,\
     9: 7344866, 10: 10114014, 11: 2239291, 12: 2515398},\
    15485867)
123
>>> lagrange(\
    [119182, 11988467, 6052427, 8694701, 9050123, 3676518, \rangle558333, 12198248, 7344866, 10114014, 2239291, 2515398],\
    15485867)
123
```
#### **CHAPTER**

#### **THREE**

### **DEVELOPMENT**

<span id="page-10-0"></span>All installation and development dependencies are fully specified in pyproject.toml. The project. optional-dependencies object is used to [specify optional requirements](https://peps.python.org/pep-0621) for various development tasks. This makes it possible to specify additional options (such as docs, lint, and so on) when performing installation using [pip:](https://pypi.org/project/pip)

```
python -m pip install .[docs,lint]
```
# <span id="page-10-1"></span>**3.1 Documentation**

The documentation can be generated automatically from the source files using [Sphinx:](https://www.sphinx-doc.org)

```
python -m pip install .[docs]
cd docs
sphinx-apidoc -f -E --templatedir=_templates -o _source .. && make html
```
# <span id="page-10-2"></span>**3.2 Testing and Conventions**

All unit tests are executed and their coverage is measured when using [pytest](https://docs.pytest.org) (see the pyproject.toml file for configuration details):

```
python -m pip install .[test]
python -m pytest
```
Alternatively, all unit tests are included in the module itself and can be executed using [doctest:](https://docs.python.org/3/library/doctest.html)

python src/lagrange/lagrange.py -v

Style conventions are enforced using [Pylint:](https://pylint.pycqa.org)

```
python -m pip install .[lint]
python -m pylint src/lagrange
```
## <span id="page-11-5"></span><span id="page-11-0"></span>**3.3 Contributions**

In order to contribute to the source code, open an issue or submit a pull request on the [GitHub page](https://github.com/lapets/lagrange) for this library.

### <span id="page-11-1"></span>**3.4 Versioning**

Beginning with version 0.2.0, the version number format for this library and the changes to the library associated with version number increments conform with [Semantic Versioning 2.0.0.](https://semver.org/#semantic-versioning-200)

# <span id="page-11-2"></span>**3.5 Publishing**

This library can be published as a [package on PyPI](https://pypi.org/project/lagrange) by a package maintainer. First, install the dependencies required for packaging and publishing:

python -m pip install .[publish]

Ensure that the correct version number appears in pyproject.toml, and that any links in this README document to the Read the Docs documentation of this package (or its dependencies) have appropriate version numbers. Also ensure that the Read the Docs project for this library has an [automation rule](https://docs.readthedocs.io/en/stable/automation-rules.html) that activates and sets as the default all tagged versions. Create and push a tag for this version (replacing ?.?.? with the version number):

```
git tag ?.?.?
git push origin ?.?.?
```
Remove any old build/distribution files. Then, package the source into a distribution archive:

```
rm -rf build dist src/*.egg-info
python -m build --sdist --wheel .
```
Finally, upload the package distribution archive to [PyPI:](https://pypi.org)

python -m twine upload dist/\*

#### <span id="page-11-3"></span>**3.5.1 lagrange module**

Pure-Python implementation of Lagrange interpolation over finite fields.

<span id="page-11-4"></span>lagrange.lagrange.interpolate(*points*, *modulus*, *degree=None*)

Determine the value at the origin of the domain  $(e.g.,\text{ where } x = 0)$  given a collection of points. The point information can be represented as a collection of two-component coordinates, as a dictionary, or as a sequence of values.

#### **Parameters**

- points ([Union](https://docs.python.org/3/library/typing.html#typing.Union)[[dict](https://docs.python.org/3/library/stdtypes.html#dict), [Sequence](https://docs.python.org/3/library/typing.html#typing.Sequence)[[int](https://docs.python.org/3/library/functions.html#int)], [Iterable](https://docs.python.org/3/library/typing.html#typing.Iterable)[[Sequence](https://docs.python.org/3/library/typing.html#typing.Sequence)[[int](https://docs.python.org/3/library/functions.html#int)]]]) Collection of points to interpolate.
- modulus ([int](https://docs.python.org/3/library/functions.html#int)) Modulus representing the finite field within which to interpolate.
- degree ([Optional](https://docs.python.org/3/library/typing.html#typing.Optional)[[int](https://docs.python.org/3/library/functions.html#int)]) Degree of the target polynomial.

```
>>> interpolate([(1, 15), (2, 9), (3, 3)], 17)
4
>>> interpolate({1: 15, 2: 9, 3: 3}, 17)
4
>>> interpolate(
... {
... 1: 119182, 2: 11988467, 3: 6052427, 4: 8694701,
... 5: 9050123, 6: 3676518, 7: 558333, 8: 12198248,
... 9: 7344866, 10: 10114014, 11: 2239291, 12: 2515398
... },
... 15485867
... )
123
```
If a list of integers is supplied, it is assumed that they are the image of the sequence  $[1, 2, 3, \ldots]$ .

```
>>> interpolate([15, 9, 3], 17)
4
>>> interpolate(
... [
... 119182, 11988467, 6052427, 8694701, 9050123, 3676518,
... 558333, 12198248, 7344866, 10114014, 2239291, 2515398
... ],
... 15485867
... )
123
```
If the point information is supplied as an [Iterable](https://docs.python.org/3/library/collections.abc.html#collections.abc.Iterable) of integers, that iterable object must be a [Sequence](https://docs.python.org/3/library/collections.abc.html#collections.abc.Sequence).

```
>>> interpolate({15, 9, 3}, 17)Traceback (most recent call last):
  ...
TypeError: iterable of integers that represents points must be a sequence
```
Alternatively, a two-coordinate [Sequence](https://docs.python.org/3/library/collections.abc.html#collections.abc.Sequence) can be used to represent each individual point. In that case, any [Iterable](https://docs.python.org/3/library/collections.abc.html#collections.abc.Iterable) of such individual points is supported.

>>> interpolate( $\{(1, 15), (2, 9), (3, 3)\}, 17$ ) 4

This function is able to interpolate when supplied more points than necessary (*i.e.*, given the degree).

```
>>> lagrange({1: 4, 2: 6, 3: 8, 4: 10, 5: 12}, modulus=65537)
2
>>> lagrange({1: 4, 2: 6, 3: 8, 4: 10, 5: 12}, degree=4, modulus=65537)
2
>>> lagrange({1: 4, 2: 6, 3: 8, 4: 10, 5: 12}, degree=5, modulus=65537)
Traceback (most recent call last):
  ...
ValueError: not enough points for a unique interpolation
>>> lagrange({1: 4, 2: 6, 3: 8, 4: 10, 5: 12}, degree=1, modulus=65537)
2
>>> lagrange({49: 200, 5: 24, 3: 16}, degree=2, modulus=65537)
```
(continues on next page)

4

(continued from previous page)

```
>>> lagrange({49: 200, 5: 24, 3: 16}, degree=1, modulus=65537)
4
>>> lagrange({1: 16, 2: 25, 3: 36}, degree=1, modulus=65537)
7
>>> lagrange({3: 36, 1: 16, 2: 25}, degree=1, modulus=65537)
6
>>> lagrange({1: 16, 2: 25, 3: 36}, degree=2, modulus=65537)
9
>>> lagrange({3: 36, 1: 16, 2: 25}, degree=2, modulus=65537)
9
>>> lagrange({5: 64, 2: 25, 3: 36}, degree=2, modulus=65537)
9
```
Interpolation in trivial scenarios is supported, as well.

```
>>> lagrange([12345], degree=0, modulus=65537)
12345
```
At least one point must be supplied.

```
>>> interpolate([], 17)
Traceback (most recent call last):
  ...
ValueError: at least one point is required
```
An exception is raised if a supplied argument (or a component thereof) does not have the expected structure or is not of the expected type.

```
>>> interpolate({1: 15.0, 'a': 9, 'b': 3}, 17)
Traceback (most recent call last):
  ...
TypeError: dictionary that represents points must have integer keys and values
>>> interpolate({(1, 15, 0), (2, 9, 0), (3, 3, 0)}, 17)
Traceback (most recent call last):
  ...
TypeError: iterable that represents points must contain integers or two-element␣
˓→sequences of integers
>>> interpolate('abc', 123)
Traceback (most recent call last):
 ...
TypeError: iterable that represents points must contain integers or two-element␣
˓→sequences of integers
>>> interpolate(1.23, 123)
Traceback (most recent call last):
  ...
TypeError: expecting dictionary or iterable that represents points
\gg interpolate([15, 9, 3], 'abc')
Traceback (most recent call last):
  ...
TypeError: expecting an integer prime modulus
\gg interpolate([15, 9, 3], -17)
Traceback (most recent call last):
```
(continues on next page)

(continued from previous page)

```
...
ValueError: expecting a positive integer prime modulus
>>> interpolate([15, 9, 3], 17, 'abc')
Traceback (most recent call last):
  ...
TypeError: expecting an integer degree
>>> interpolate([15, 9, 3], 17, -3)
Traceback (most recent call last):
  ...
ValueError: expecting a nonnegative integer degree
```
**Return type** [int](https://docs.python.org/3/library/functions.html#int)

lagrange.lagrange.lagrange(*points*, *modulus*, *degree=None*) Alias for [interpolate](#page-11-4).

**Return type** [int](https://docs.python.org/3/library/functions.html#int)

# **PYTHON MODULE INDEX**

<span id="page-16-0"></span>l lagrange.lagrange, [8](#page-11-3)

### **INDEX**

<span id="page-18-0"></span>I

interpolate() (*in module lagrange.lagrange*), [8](#page-11-5)

### L

lagrange() (*in module lagrange.lagrange*), [11](#page-14-0) lagrange.lagrange module, [8](#page-11-5)

# M

module lagrange.lagrange, [8](#page-11-5)